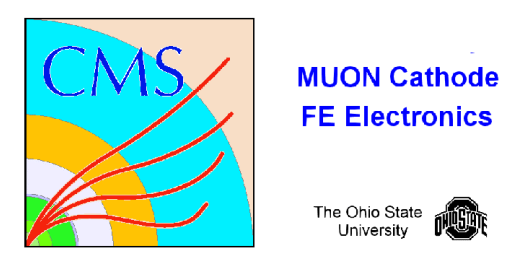

# **BUCKEYE ASIC TEST**

**Code:** /home/fast/fastdaq/daqmb-new2.8/utils/rad\_test2.c

# **Running:** 1. select BUCK run test

- 2. write down time for run start
- 3. in separate window type */cern/pro/bin/pawX11*, then *exec buckloop.kumac.*.
- 4. monitor current for latchup

# **Test1 Shifting: digital : (1:1)**

48 bit patterns are continuously shifted through Buckeye 3.

000000000000 111111111111 222222222222

### … ffffffffffff

 for each shift 2x48 bits are shifted, and thus shifted and stored bits are checked.

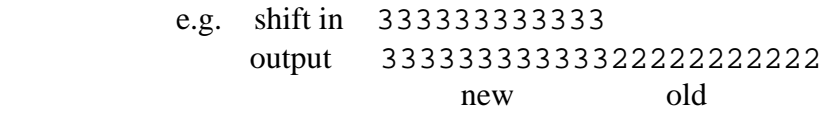

### **Test2 Calibration: analog : (1:5000)**

Using the external pulser, pulse shapes for each buckeye 3 channel are stored for 6 voltage pulser settings.

### **Output:**

 **/**home/fast/data/tmp\_files/buckpulMMDD\_HH:MM.dat storage of pulser data in format: secs chan volt# volts 16 time samples

 /home/fast/data/tmp\_files/buckshftMMDD\_HH:MM.dat on error shift information is output<br>\*\*\* shift error cut br shift error cnt hrs mins sec errs input 333333333333 output 333333333333222222222222

#### **Display:**

Terminal: every 500 pulses summary is displayed \*\*\* shift error cnt hrs mins sec errs

 Paw: 16 buckeye channels highest voltage pulse peak is monitored as a function of time

#### **Format:**

#### **/home/fast/data/tmp\_files/buckpulMMDD\_HH:MM.dat**

time event channel pulse# voltage {16 adc values)

example:

0.00 01 00 00 0.000 606 614 598 599 607 606 606 607 605 608 603 605 602 605 606 607 0.00 01 00 01 0.941 605 831 1247 987 693 573 554 554 556 566 568 573 579 584 586 587 0.00 01 00 02 1.882 604 1063 1906 1365 772 544 503 506 515 528 538 548 554 564 570 577 0.00 01 00 03 2.824 603 1269 2563 1757 850 513 448 454 468 492 508 519 531 540 552 560 0.00 01 00 04 3.765 602 1485 3214 2147 932 483 400 405 429 452 476 493 509 525 538 546 0.00 01 00 05 4.706 604 1690 3846 2532 1012 453 352 360 390 421 448 493 510 524 537 539

#### /**home/fast/data/tmp\_files/buckshftMMDD\_HH:MM.dat**

event hr min sec errcount input shift bits output shift bits

example:

 \*\*\*\* shft error 2 0 0 0.00 1 input 222222222222 return 222222222222111111111111 \*\*\*\* shft error 3 0 0 0.00 2 input 333333333333 return 333333333333222222222222